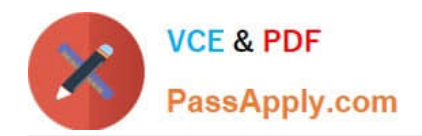

# $C$ \_HCADM\_02<sup>Q&As</sup>

SAP Certified Technology Associate - SAP HANA Cloud Provisioning and Administration

## **Pass SAP C\_HCADM\_02 Exam with 100% Guarantee**

Free Download Real Questions & Answers **PDF** and **VCE** file from:

**https://www.passapply.com/c\_hcadm\_02.html**

### 100% Passing Guarantee 100% Money Back Assurance

Following Questions and Answers are all new published by SAP Official Exam Center

**Colonization** Download After Purchase

- **@ 100% Money Back Guarantee**
- **63 365 Days Free Update**
- 800,000+ Satisfied Customers

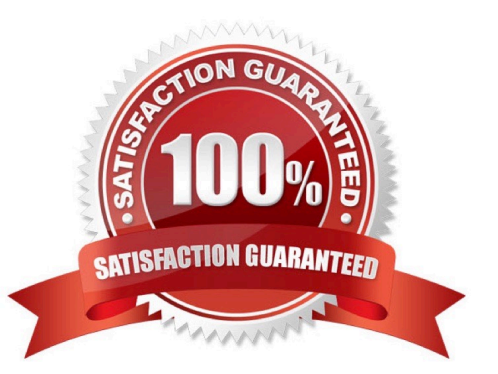

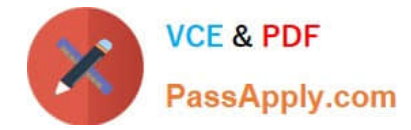

#### **QUESTION 1**

Which connection type is used by default for restricted users?

- A. JDBC
- B. OLEDB
- C. HTTP/S
- D. ODBC

Correct Answer: C

#### **QUESTION 2**

Which user account is assigned by default when you open the SAP HANA database explorer in SAP HANA Cloud?

- A. DBADMIN
- B. HDLADMIN
- C. SYSTEM
- D. COCKPIT\_MONITOR

Correct Answer: A

#### **QUESTION 3**

What is the correct account structure in SAP BTP?

- A. Global account -> Region -> Subaccount -> Space
- B. Global account -> Region -> Space -> Subaccount
- C. Global account -> Space -> Region -> Subaccount
- D. Global account -> Subaccount -> Region -> Space

Correct Answer: A

#### **QUESTION 4**

Why would you choose an HDI-shared service plan instead of a schema service plan? Note: There are 3 correct answers to this question.

A. You want to use containers to isolate objects.

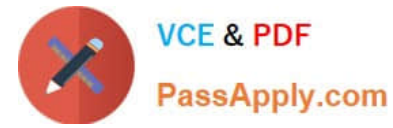

- B. You want to develop calculation views.
- C. You want to use SAP Business Application Studio.
- D. You want to create database objects using source files.
- E. You want to use synonyms to access external data.

Correct Answer: ABC

#### **QUESTION 5**

What attributes can you control when creating an SAP HANA Cloud, data lake instance? Note: There are 2 correct answers to this question.

- A. Compatibility with SAP IQ
- B. Compatibility with Apache Hadoop
- C. The availability zone
- D. The number of coordinators
- Correct Answer: AD

[Latest C\\_HCADM\\_02](https://www.passapply.com/c_hcadm_02.html) **[Dumps](https://www.passapply.com/c_hcadm_02.html)** 

[C\\_HCADM\\_02 Practice](https://www.passapply.com/c_hcadm_02.html) **[Test](https://www.passapply.com/c_hcadm_02.html)** 

[C\\_HCADM\\_02 Exam](https://www.passapply.com/c_hcadm_02.html) **[Questions](https://www.passapply.com/c_hcadm_02.html)**